# Получение информации о хосте по HostName

- [Запрос](#page-0-0)
	- [Адрес запроса](#page-0-1)
	- [Параметры запроса](#page-0-2)
- [Ответ сервера](#page-0-3)
	- [Возможные ошибки](#page-1-0)

# <span id="page-0-0"></span>Запрос

## <span id="page-0-1"></span>Адрес запроса

GET: {{url}}/hosts/{{name}}

## <span id="page-0-2"></span>Параметры запроса

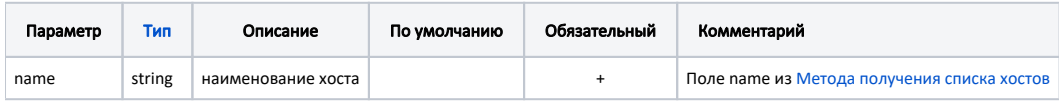

## <span id="page-0-3"></span>Ответ сервера

В случае успешного выполнения сервер вернет ответ в формате JSON со следующими данными:

#### Модель: [LpuHostDto](https://confluence.softrust.ru/pages/viewpage.action?pageId=22420200)

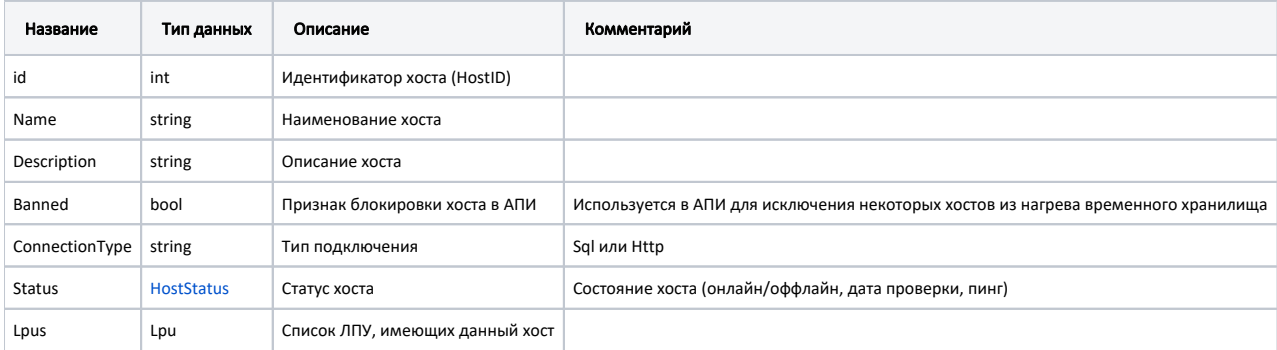

#### Пример модели в формате JSON

```
{
    "id": 209,
    "name": "330501",
    "description": " \" \"",
    "banned": false,
     "connectionType": "Http",
     "status": {
        "name": "Online",
        "lastChanged": "2019-08-01T11:09:56+03:00",
        "lastChecked": "2019-08-02T15:40:20+03:00",
        "ping": 59
     },
     "lpus": [
        {
             "name": " ",
            "mcod": "330501",
            "guid": "c3c977af-c3b4-4517-9d57-50a6844ec660",
             "slotOpening": true,
             "hostID": 209
         },
         {
             "name": " -",
             "mcod": "3305012",
             "guid": "4f528921-5534-4ab0-9b4b-ee4de92f445a",
             "slotOpening": true,
             "hostID": 209
         },
         {
             "name": " ",
             "mcod": "3305011",
             "guid": "ef7dfb35-3a37-4bcd-b0c1-7be5b0048f29",
             "slotOpening": true,
             "hostID": 209
        }
    ]
}
```
#### <span id="page-1-0"></span>Возможные ошибки

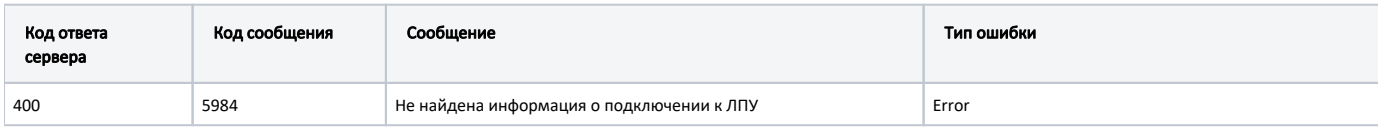

В случае возникновения ошибок будет возвращен [стандартный ответ сервера](http://confluence.softrust.ru/pages/viewpage.action?pageId=6586453);

В случае возникновения ошибок валидации сервер вернет стандартное [сообщение валидации.](http://confluence.softrust.ru/pages/viewpage.action?pageId=6586451)